D

C

B

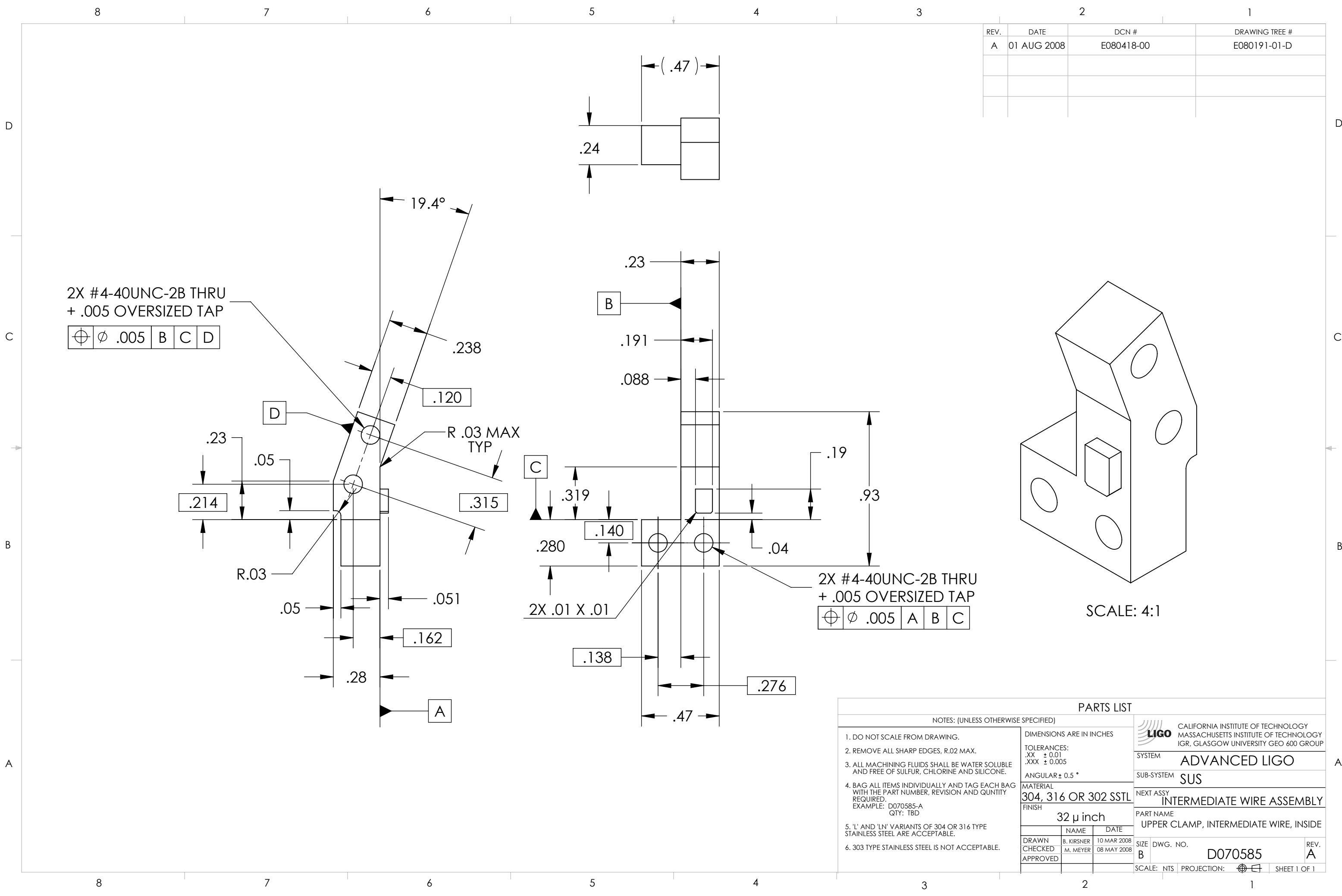

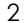

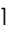

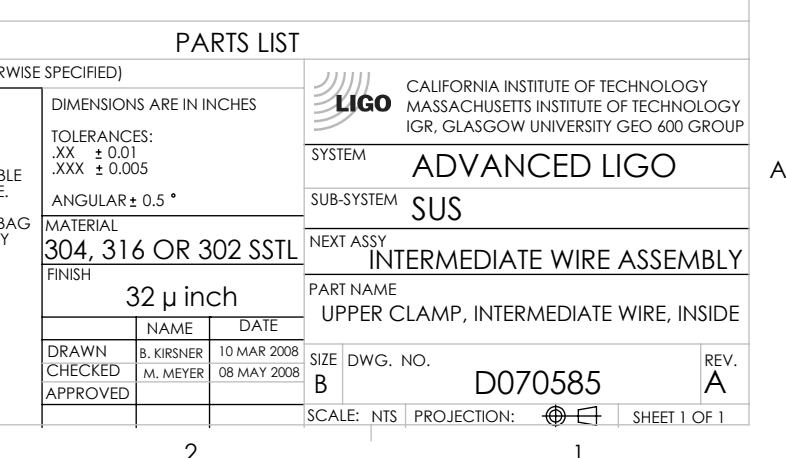

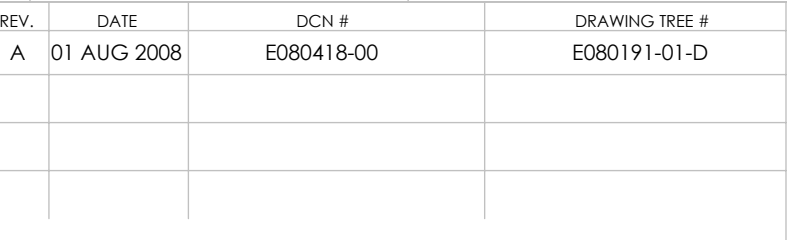